[netapp](https://intrusos.info/doku.php?id=tag:netapp&do=showtag&tag=netapp), [ndmp](https://intrusos.info/doku.php?id=tag:ndmp&do=showtag&tag=ndmp)

## **Activar ndmp en Netapp Ontap 9.1**

En la versión 9.1 las copias mediante ndmp han cambiado la versión y por defecto el servicio ndmp está deshabilitado. Podemos habilitar ndmp por nodo y por SVM

## **Por Nodo**

Para habilitarlo haremos lo siguiente:

Nos conectamos a nuestro cluster mediante ssh Habilitamos el NDMP node-scope-mode ejecutando

system services ndmp node-scope-mode on

Activamos el protocolo ndmp en todos los nodos del cluster

system services ndmp on -node \*

va a solictar que pongamos una contraseña para habilitar el protocolo

Por seguridad forzamos a deshabilitar las contraseñas en texto claro

system services ndmp modify -node \* -clear-text false

Veriicamos que está el protocolo habilitado

system services ndmp show

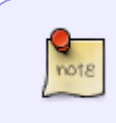

desde el Veritas backup exec v 2015 ya no podemos seleccionar las carpetas individuales, como se hacía con la versión anterior de Ontap, ahora sólo vamos a poder seleccionar los volúmenes completos

## **Por SVM**

habilitamos el protocolo ndmp en las SVM que tengamos

```
vserver add-protocols -vserver SVM* -protocols ndmp
```
Activamos el servicio en cada SVM

vserver services ndmp on -vserver SVM\*

## **Referencias**

- [https://library.netapp.com/ecm/ecm\\_download\\_file/ECMLP2496247](https://library.netapp.com/ecm/ecm_download_file/ECMLP2496247)
- [https://library.netapp.com/ecmdocs/ECMP12366513/html/GUID-5F34D85A-75A3-49E5-A9BA-234](https://library.netapp.com/ecmdocs/ECMP12366513/html/GUID-5F34D85A-75A3-49E5-A9BA-234C51A6EC6C.html) [C51A6EC6C.html](https://library.netapp.com/ecmdocs/ECMP12366513/html/GUID-5F34D85A-75A3-49E5-A9BA-234C51A6EC6C.html)
- [https://kb.netapp.com/app/answers/answer\\_view/a\\_id/1032086](https://kb.netapp.com/app/answers/answer_view/a_id/1032086)
- [https://kb.netapp.com/app/answers/answer\\_view/a\\_id/1001189](https://kb.netapp.com/app/answers/answer_view/a_id/1001189)

From: <https://intrusos.info/> - **LCWIKI**

Permanent link: **<https://intrusos.info/doku.php?id=almacenamiento:netapp:ontap91>**

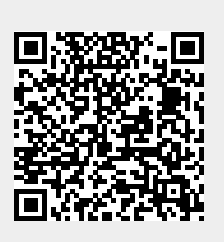

Last update: **2023/01/18 14:35**